# **django-frontend-skeleton Documentation**

*Release 3.0.0*

**Jon Faustman**

**Aug 17, 2017**

## **Contents**

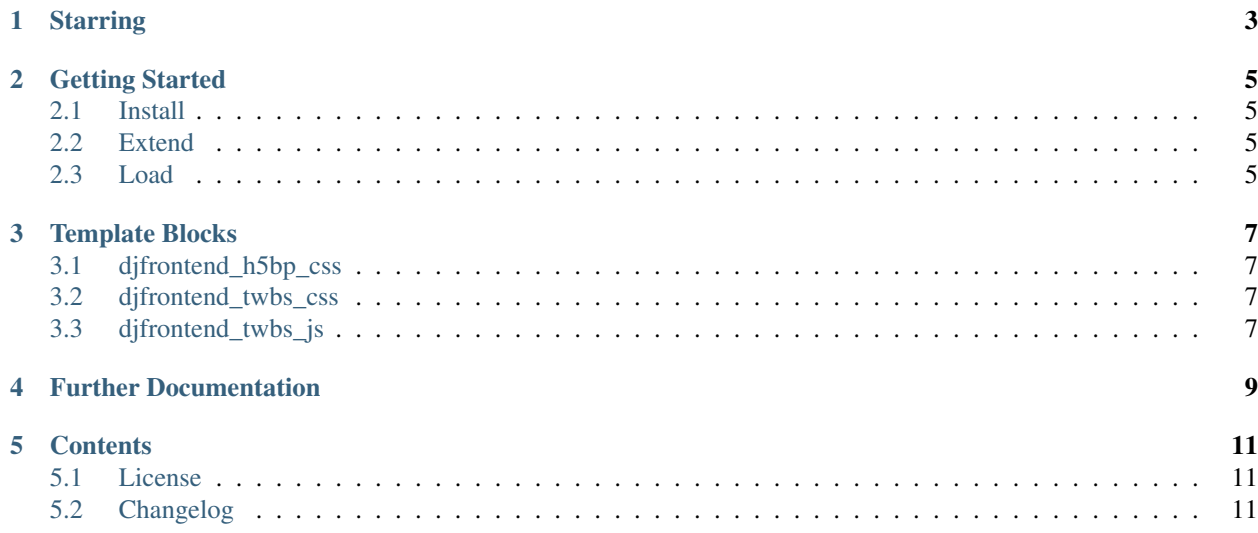

Django Frontend Skeleton is a basic Django template skeleton built on [HTML5 Boilerplate](https://github.com/h5bp/html5-boilerplate) and [Twitter Bootstrap.](https://github.com/twitter/bootstrap)

With the convenience of an installable Django application, create custom templates built on top of one of the most well-known, widespread templates (HTML5 Boilerplate) and a robust front-end framework (Twitter Bootstrap.)

Version 2.0.0 of Django Frontend Skeleton is a much simpler package - it's now just a small extended 'skeleton' template, which requires Django Frontend. No more duplication!

Package <https://pypi.python.org/pypi/django-frontend-skeleton>

Source <https://github.com/jonfaustman/django-frontend-skeleton>

# **Starring**

- <span id="page-6-0"></span>• [HTML5 Boilerplate \(based on 4.2.0\)](https://github.com/h5bp/html5-boilerplate)
- [Modernizr \(2.6.2\)](https://github.com/Modernizr/Modernizr)
- [jQuery \(1.10.2\) and \(2.0.3\)](https://github.com/jquery/jquery)
- [Twitter Bootstrap \(3.0.0\)](https://github.com/twbs/bootstrap)
- [iOS-Orientationchange-Fix](https://github.com/scottjehl/iOS-Orientationchange-Fix)

## Getting Started

### <span id="page-8-1"></span><span id="page-8-0"></span>**Install**

- 1. install *django-frontend-skeleton* (pip install, add to your requirements files, etc.)
- 2. add *'djfrontend'* and *'djfrontend.skeleton'* to your INSTALLED\_APPS
- 3. make sure *'django.contrib.staticfiles'* is also in your INSTALLED\_APPS

### <span id="page-8-2"></span>**Extend**

Extend the skeleton's base template in your template(s)

```
{% extends 'djfrontend/skeleton.html' %}
```
### <span id="page-8-3"></span>**Load**

Load all the djfrontend tags if you want to add or change the template's defaults.

```
{% load djfrontend %}
```
## Template Blocks

<span id="page-10-0"></span>Template blocks provided by Django Frontend which are fundamental for Django Frontend Skeleton.

## <span id="page-10-1"></span>**djfrontend\_h5bp\_css**

Block to include {% djfrontend\_normalize %} and/or {% djfrontend\_h5bp\_css %}.

## <span id="page-10-2"></span>**djfrontend\_twbs\_css**

Block to override the included Twitter Bootstrap CSS and responsive CSS files.

## <span id="page-10-3"></span>**djfrontend\_twbs\_js**

Override the included {% djfrontend\_twbs\_js %}.

Further Documentation

<span id="page-12-0"></span>For more documenation about Django Frontend [read the documentation.](https://django-frontend.readthedocs.org/)

## **Contents**

### <span id="page-14-1"></span><span id="page-14-0"></span>**License**

MIT License

### **Component Specific Licenses**

- HTML5 Boilerplate: MIT License
- Modernizr: MIT License
- Twitter Bootstrap: Apache License, Version 2.0
- jQuery: MIT License
- iOS-Orientationchange-Fix: MIT/GPL v2.0 License

## <span id="page-14-2"></span>**Changelog**

### **3.0.0**

- Updated requirement to Django Frontend 1.0.0.
- Cleaned up documentation to reduce duplication.

### **2.0.1**

• Updated requires to install at least django-frontend 0.3.1.

### **2.0.0**

- Made Django Frontend Skeleton a much simpler package. It's now just a small extended skeleton template, which requires Django Frontend.
- Namedspaced skeleton, it's now 'djfrontend.skeleton'.
- Removed all static assets they will be included in django-frontend.
- Removed base.html template it will be included in django-frontend.
- Removed template tags they will be included in django-frontend.

### **1.2.0**

- Updated Twitter Bootstrap to v3.0.0
- Added djfrontend\_twbs\_theme\_css template tag
- Added bootstrap-theme.css and bootstrap-theme.min.css
- Removed djfrontend\_twbs\_glyphicons template tag
- Removed bootstrap-glyphicons.css

### **1.1.1**

• Twitter Bootstrap updated to v3.0.0 RC2

### **1.1.0**

- jQuery updated to v1.10.2 and v2.0.3
- jQuery smooth-scroll updated to v.1.4.11
- Twitter Bootstrap (TWBS) updated to v3.0.0 RC1
- TWBS typeahead, glyphicons and bootstrap-responsive removed per TWBS v3.0.0 RC1

### **1.0.0**

- There was wide-sweeping, non-backwards compatible changes read carefully!
- Packaged renamed to djfrontend. This will affect INSTALLED\_APPS settings as well as the static location.
- 'skeleton/base.html' is now 'djfrontend/skeleton.html'.
- Template tags combined into a single djfrontend.py.
- {% load difrontend %} loads all template tags.
- 'bootstrap' renamed 'twbs' to reflect their branding change for 3.0.0.
- djfrontend\_normalize, djfrontend\_modernizr and djfrontend\_jquery moved outside of h5bp to their own respective directories.
- djfrontend\_twbs\_css, djfrontend\_twbs\_responsive\_css and djfrontend\_normalize now require to be passed a version number.
- Every template tag namespaced with difrontend. Full name changes are below:
- skeleton ios  $fix \rightarrow$  difrontend ios fix
- h5bp\_html –> djfrontend\_h5bp\_html
- h5bp\_css –> djfrontend\_h5bp\_css
- h5bp\_normalize –> djfrontend\_normalize
- h5bp\_modernizr –> djfrontend\_modernizr
- h5bp jquery –> djfrontend jquery
- h5bp\_ga –> djfrontend\_ga
- bootstrap\_css  $\rightarrow$  djfrontend\_twbs\_css
- bootstrap\_responsive\_css  $\rightarrow$  djfrontend\_twbs\_responsive\_css
- bootstrap\_js –> djfrontend\_twbs\_js
- All optional settings namespaced with djfrontend\_. Full name changes are below:
- SKELETON\_STATIC\_URL –> DJFRONTEND\_STATIC\_URL
- H5BP\_GA\_SETDOMAINNAME –> DJFRONTEND\_GA\_SETDOMAINNAME
- H5BP\_GA\_SETALLOWLINKER –> DJFRONTEND\_GA\_SETALLOWLINKER
- Some template are now namespaced with djfrontend\_. Full name changes are below:
- h5bp css –> difrontend h5bp css
- bootstrap\_css  $\rightarrow$  djfrontend\_twbs\_css
- h5bp\_jquery  $\rightarrow$  djfrontend\_jquery
- bootstrap\_js -> djfrontend\_twbs\_js
- h5bp\_ga –> djfrontend\_ga
- ios\_fix  $\rightarrow$  djfrontend\_ios\_fix

### **0.7.2**

- Update to jQuery 1.10.1 and 2.0.2 (HTML5 Boilerplate)
- Update docs to include SKELETON\_STATIC\_URL.
- Include individual licenses.

### **0.7.1**

• Update to Twitter Bootstrap 2.3.2 (Twitter Bootstrap)

### **0.7.0**

- Added jQuery 2.0.0 (HTML5 Boilerplate)
- Added SKELETON\_STATIC\_URL for optional dedicated static server/CDN setting
- Added Road Map

### **0.6.0**

- Remove Google Analytics protocol check (HTML5 Boilerplate)
- Update Normalize.css to 1.1.1 (HTML5 Boilerplate)
- Update to Twitter Bootstrap 2.3.1 (Twitter Bootstrap)
- Added H5BP\_GA\_SETDOMAINNAME and H5BP\_GA\_SETALLOWLINKER for optional Google Analytics customization (HTML5 Boilerplate)
- iOS-Orientationchange-Fix moved out of base.html
- iOS-Orientationchange-Fix now {% skeleton\_ios\_fix %}
- Created 'skeleton' template tag library

### **0.5.0**

- Update to jQuery 1.9.1 (HTML5 Boilerplate)
- Update to Twitter Bootstrap 2.3.0 (Twitter Bootstrap)

### **0.4.0**

- Update to jQuery 1.9.0 (HTML5 Boilerplate)
- Update to Normalize.css 1.1.0 (HTML5 Boilerplate)
- Update h5bp.css (HTML5 Boilerplate)
- Include changelog

### **0.3.0**

- Namespace static files under 'skeleton'
- Remove trailing slash from MANIFEST.in
- Documentation update/improvement

### **0.2.0**

- Update to Twitter Bootstrap 2.2.2 (Twitter Bootstrap)
- Fix Glyphicons URL (Twitter Boostrap)
- Add documentation
- Minimize Readme

### **0.1.0**

• Initial release